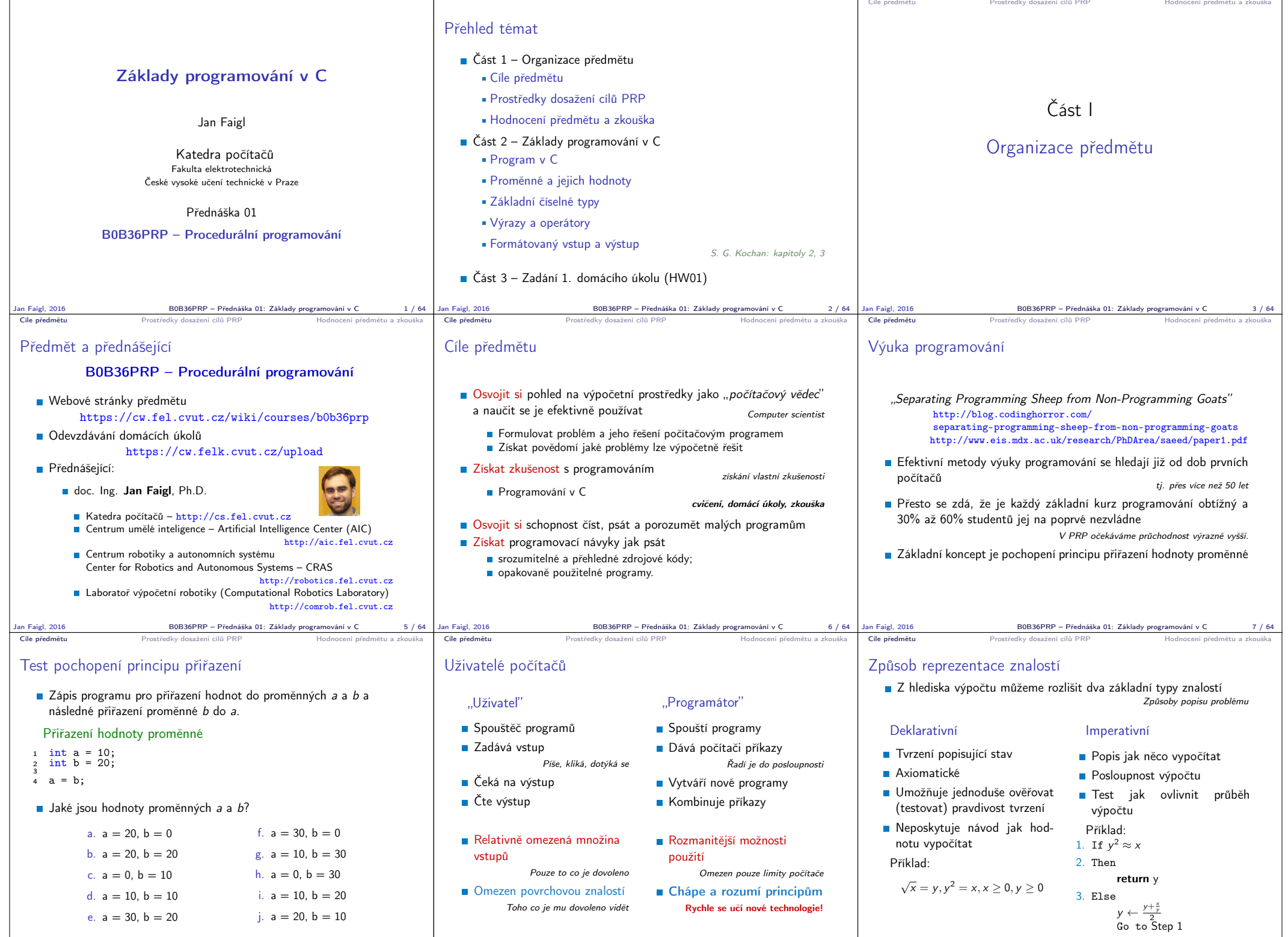

Jan Faigl, 2016 B0B36PRP – Přednáška 01: Základy programování v C 8 / 64 Jan Faigl, 2016 B0B36PRP – Přednáška 01: Základy programování v C 9 / 64

 $\begin{array}{|l|l|}\n\hline\n\text{BOB36PRP - Přednáška 01: Základy programování v C}\n\hline\n\end{array}$ 

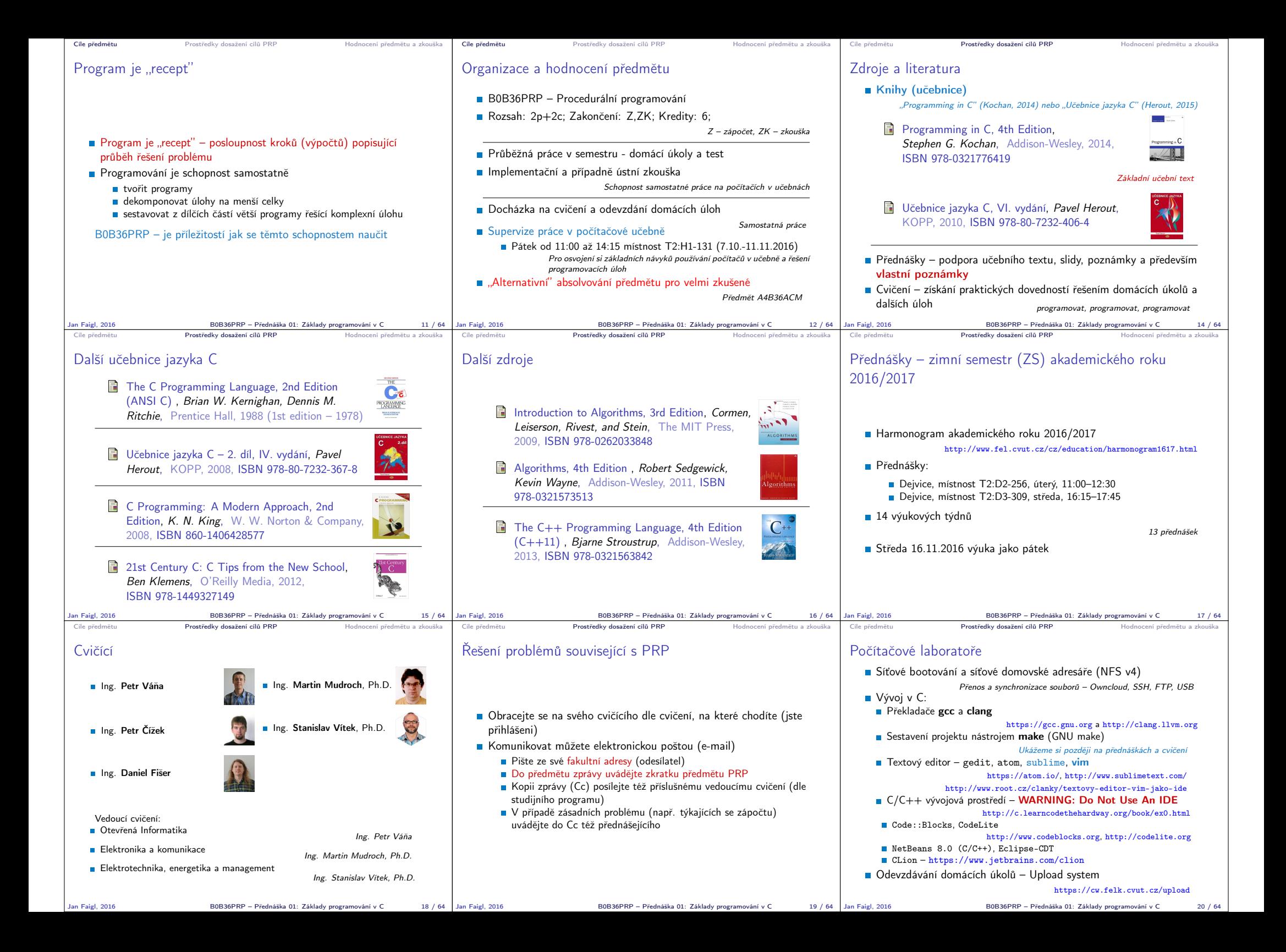

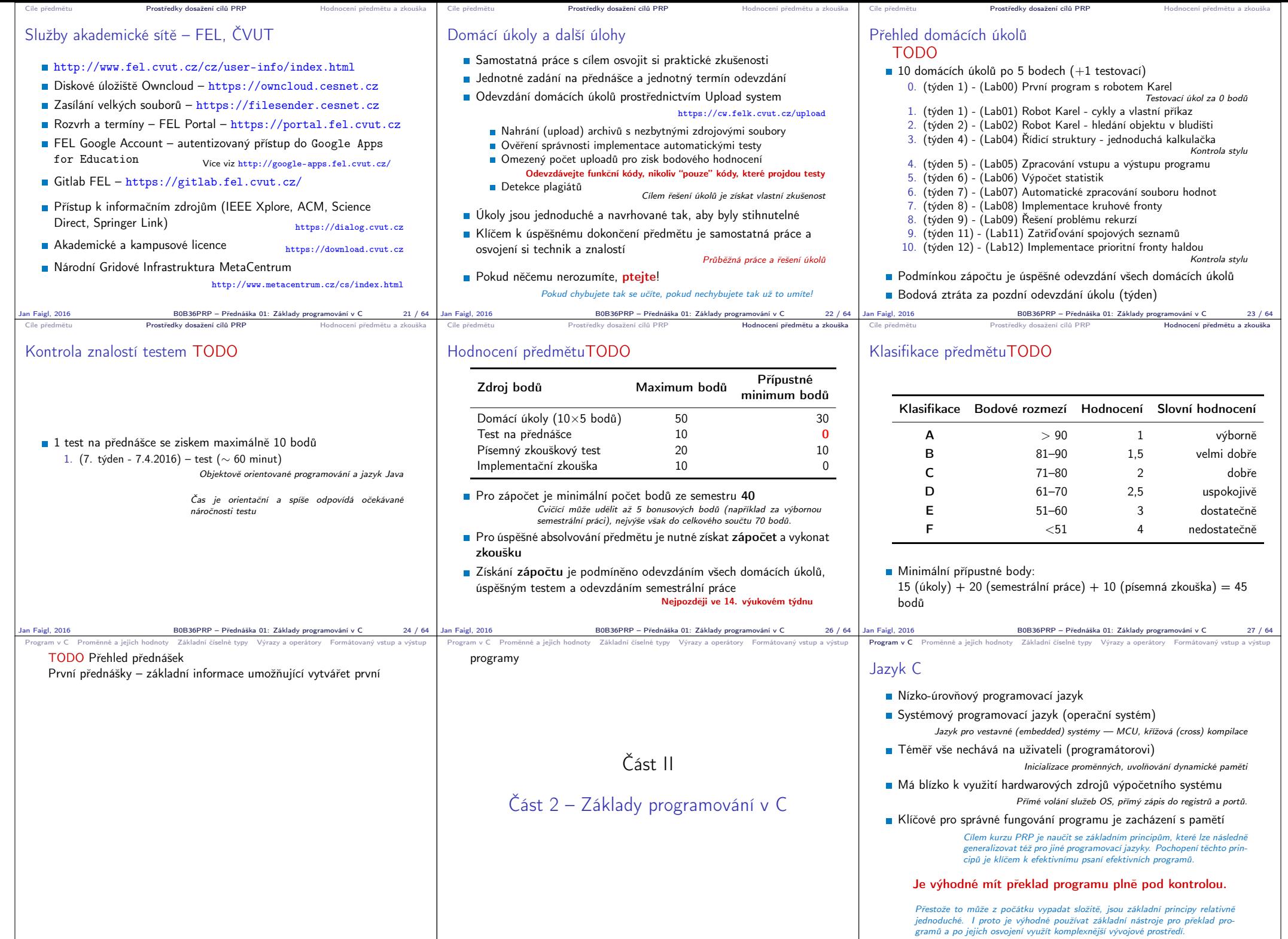

Jan Faigl, 2016 B0B36PRP – Přednáška 01: Základy programování v C 30 / 64

Jan Faigl, 2016 B0B36PRP – Přednáška 01: Základy programování v C 28 / 64 Jan Faigl, 2016 B0B36PRP – Přednáška 01: Základy programování v C 28 / 64

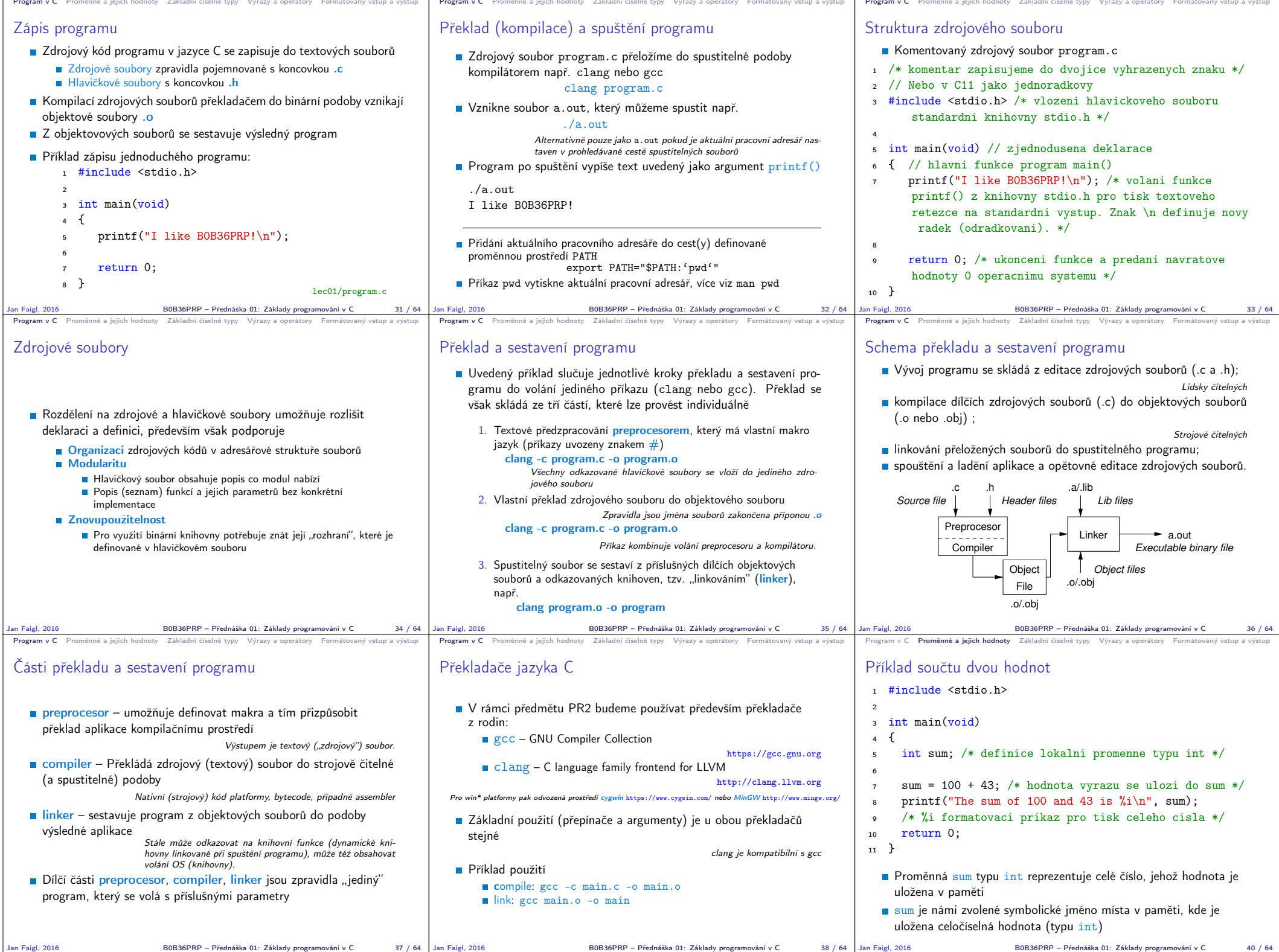

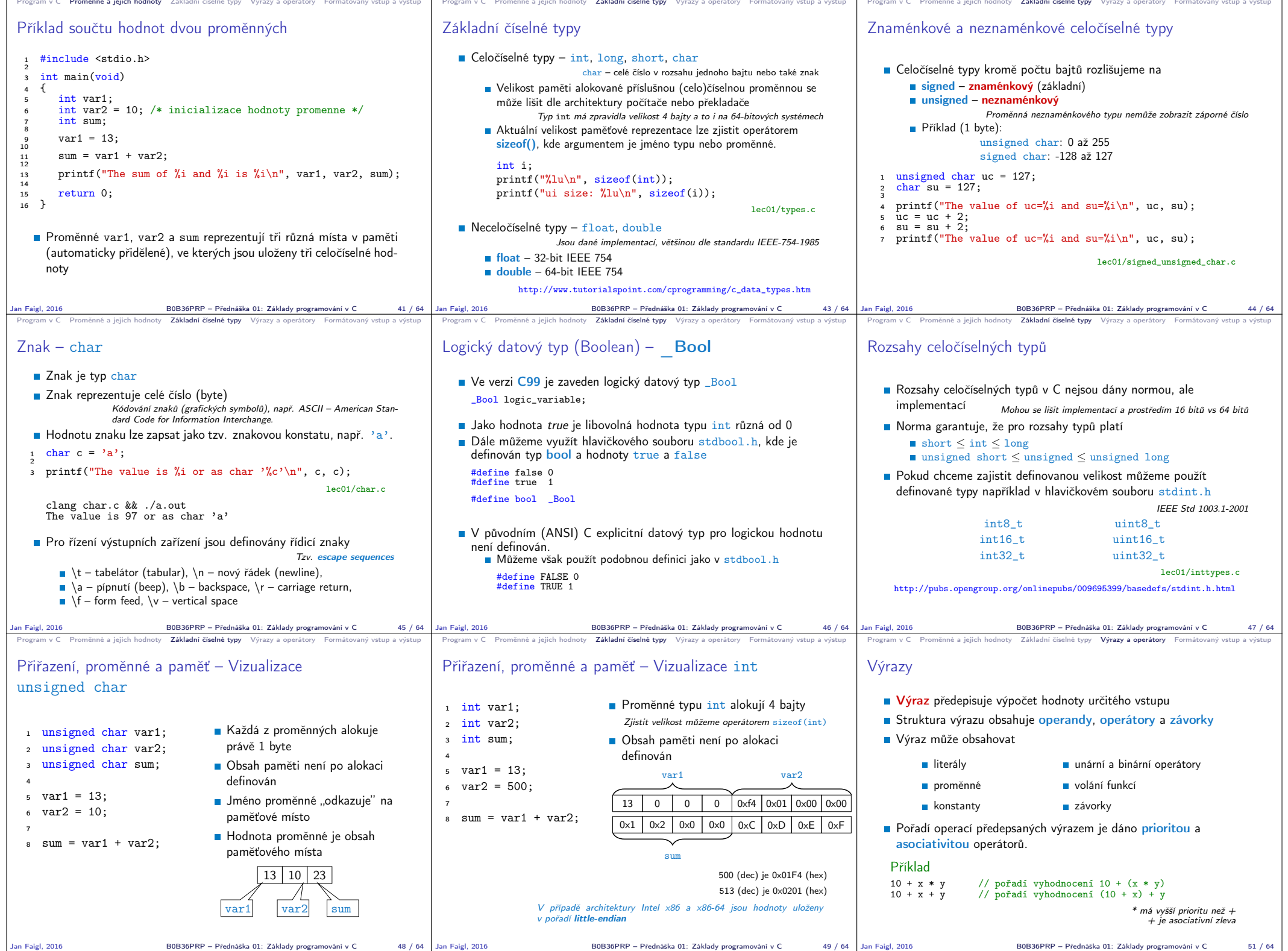

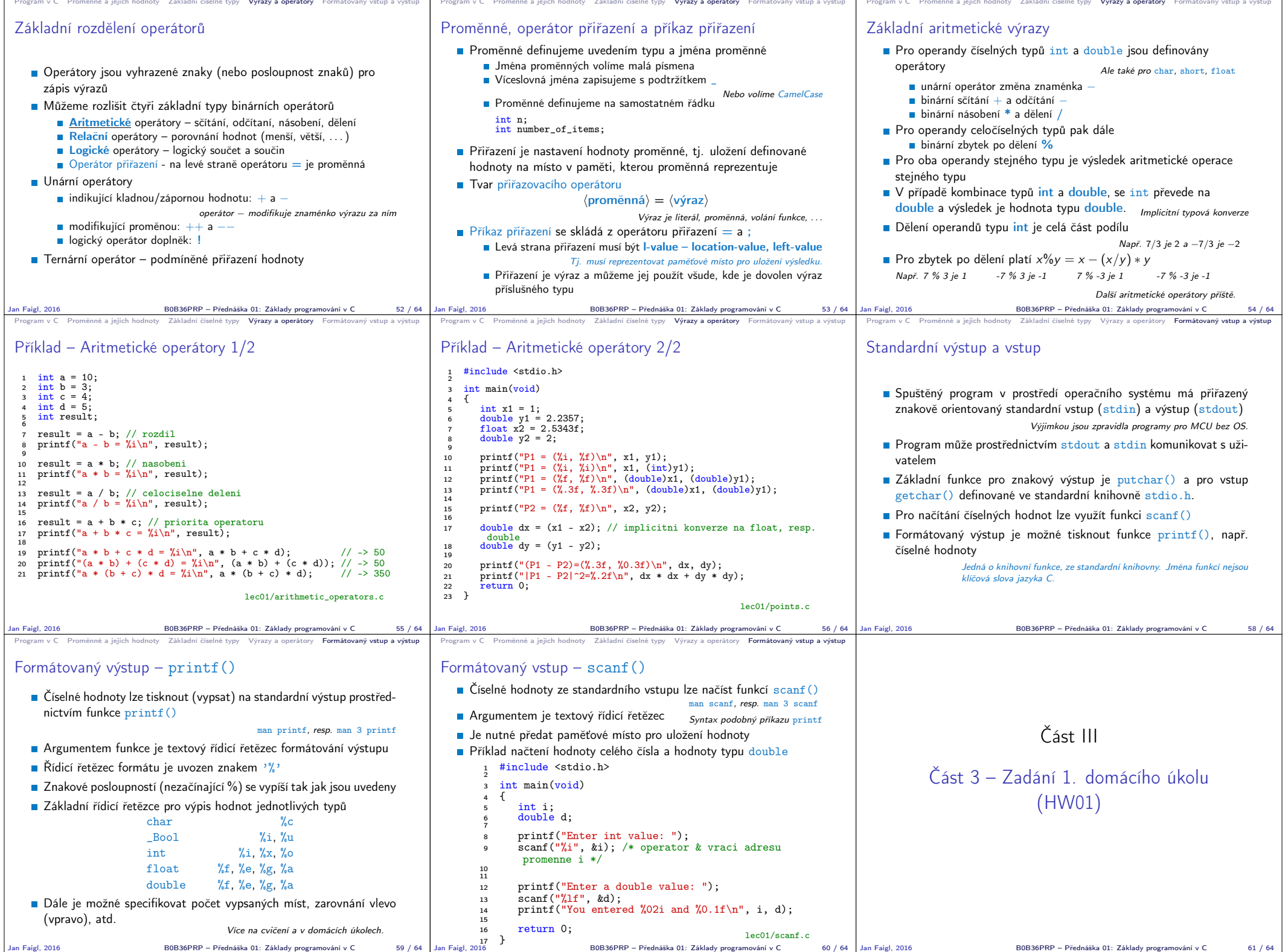

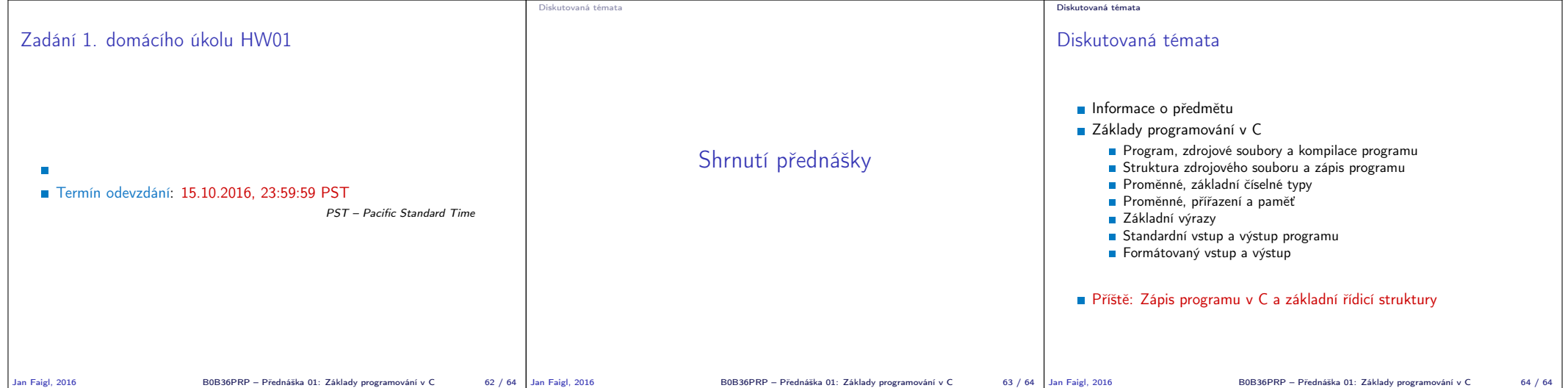